# **METHODOLOGY ARTICLE**

# **Open Access**

# RepAHR: an improved approach for de novo repeat identifcation by assembly of the high-frequency reads

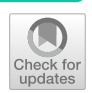

Xingyu Liao<sup>1\*†</sup>®[,](http://orcid.org/0000-0002-0061-1317) Xin Gao<sup>2†</sup>, Xiankai Zhang<sup>1</sup>, Fang-Xiang Wu<sup>3</sup> and Jianxin Wang<sup>1</sup>

\*Correspondence: liaoxingyu@csu.edu.cn † Xingyu Liao and Xin Gao have contribututed equally to this work. <sup>1</sup> School of Computer Science and Engineering, Central South University, 932 South Lushan Rd, ChangSha 410083, China Full list of author information is available at the end of the article

# **Abstract**

**Background:** Repetitive sequences account for a large proportion of eukaryotes genomes. Identification of repetitive sequences plays a significant role in many applications, such as structural variation detection and genome assembly. Many existing de novo repeat identifcation pipelines or tools make use of assembly of the highfrequency *k-mers* to obtain repeats. However, a certain degree of sequence coverage is required for assemblers to get the desired assemblies. On the other hand, assemblers cut the reads into shorter *k-mers* for assembly, which may destroy the structure of the repetitive regions. For the above reasons, it is difficult to obtain complete and accurate repetitive regions in the genome by using existing tools.

**Results:** In this study, we present a new method called RepAHR for de novo repeat identification by assembly of the high-frequency reads. Firstly, RepAHR scans next-generation sequencing (NGS) reads to fnd the high-frequency *k-mers*. Secondly, RepAHR flters the high-frequency reads from whole NGS reads according to certain rules based on the high-frequency *k-mer*. Finally, the high-frequency reads are assembled to generate repeats by using SPAdes, which is considered as an outstanding genome assembler with NGS sequences.

**Conlusions:** We test RepAHR on fve data sets, and the experimental results show that RepAHR outperforms RepARK and REPdenovo for detecting repeats in terms of N50, reference alignment ratio, coverage ratio of reference, mask ratio of Repbase and some other metrics.

**Keywords:** De novo repeat identifcation, NGS reads, The high-frequency *k-mers*, The high-frequency reads, Assembly

# **Background**

The repetitive sequences are patterns of nucleic acids, which occur multiple times in genome with the same or approximate form. Based on their structure and distribution in the genome, repetitive sequences are classifed into several types, i.e. tandem repeats, interspersed repeats and so on. Tandem repeats consists of repetitive elements adjacent to each other and they are categorized into satellites, minisatellites and microsatellites based on their repetitive element size and repetitive level.

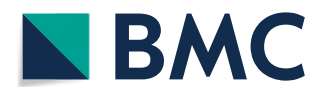

© The Author(s) 2020. **Open Access** This article is licensed under a Creative Commons Attribution 4.0 International License, which permits use, sharing, adaptation, distribution and reproduction in any medium or format, as long as you give appropriate credit to the original author(s) and the source, provide a link to the Creative Commons licence, and indicate if changes were made. The images or other third party material in this article are included in the article's Creative Commons licence, unless indicated otherwise in a credit line to the material. If material is not included in the article's Creative Commons licence and your intended use is not permitted by statutory regulation or exceeds the permitted use, you will need to obtain permission directly from the copyright holder. To view a copy of this licence, visit [http://](http://creativecommons.org/licenses/by/4.0/) [creativecommons.org/licenses/by/4.0/.](http://creativecommons.org/licenses/by/4.0/) The Creative Commons Public Domain Dedication waiver [\(http://creativecommons.org/publi](http://creativecommons.org/publicdomain/zero/1.0/) [cdomain/zero/1.0/\)](http://creativecommons.org/publicdomain/zero/1.0/) applies to the data made available in this article, unless otherwise stated in a credit line to the data.

Interspersed repeats are dispersed throughout the genome and mainly composed of transposable elements (TEs). Transposable elements account for a large fraction of the genome and have infuence on much of the mass of DNA in eukaryotic genomes [[1\]](#page-22-0). In many organisms, repeated sequences make up a signifcant part of whole genomes, e.g. over two-thirds of the human genome  $[2]$  $[2]$ , over 75% of the maize genome [[3](#page-22-2)] and about 20% of the *Drosophila melanogaster* genome [\[4](#page-22-3)] are repetitive. For many basic analysis methods of genome sequences, such as de novo assembly, sequence alignment, sequence error correction, etc., repetitive sequences pose a challenge to these tasks [[5](#page-22-4)].

In recent years, many methods have been proposed with the developments and applications of the high-throughput sequencing and single molecule sequencing. Tallymer [[6\]](#page-22-5) counts *k-mer* occurrences from sequence sets and puts *k-mer* into enhanced sufx arrays to fnd repetitive sequences. RepeatExplorer [[7\]](#page-22-6) is a collection of software tools with a web interface and utilizes a graph-based sequence clustering algorithm to facilitate de novo repeat identifcation. RepARK [\[8](#page-22-7)] creates repeat libraries from NGS reads by assembly of the high-frequency *k-mer* without using a reference genome, which has two working modes based on the assembly tools, RepARK Velvet and RepARK CLC. MixTaR [\[9](#page-22-8)] frstly detects raw tandem repeat patterns from short reads, then selects out long reads containing raw tandem repeat patterns, and fnally regards the assembly of the short reads which overlap long reads as TR repeats. RepLong [[10\]](#page-22-9) creates a read overlap network and uses community detection algorithm to detect long repeats by using only Pacbio long reads. REPdenovo [\[11\]](#page-22-10) counts *k-mer* frequency and assembles *k-mer* into raw contigs, then merges contigs from directed contig graph into scafolds to obtain repeats. The *k-mer* frequency is typically calculated from the NGS reads and the repeats are obtained by assembly of the high frequency *k-mers*. For example, RepARK and REPdenovo are both methods based on this principle. However, these approaches have some drawbacks.

Firstly, the higher sequence coverage is a requirement for common assemblers to work properly. For example, EPGA [[12\]](#page-22-11) ,EPGA2 [\[13](#page-22-12)] and SPAdes [\[14](#page-22-13)] usually require read coverage of more than  $30x$ , in which SPAdes is considered as an outstanding genome assembler with NGS sequences. Compared with other sequence assemblers, SPAdes uses multiple *de Bruijn* graphs to construct contigs. This strategy can effectively reduce assembly errors while making full use of a variety of *k-mers* of diferent sizes to build more complete assemblies [[15\]](#page-22-14). Due to the dual efects of sequencing bias and the complexity of the repetitive region structure, the fragment can be repeated from several times to serval thousand times. For *k-mers* converted from fragments with a large number of repetitions, their frequencies usually much higher than the average coverage of sequencing, and for others with few repetitions may not meet the basic coverage requirement. Therefore, the repetitive fragments with low repeatability are difficult to obtain by assembly, and the integrity of the test results is greatly afected.

Secondly, most of the widely-used NGS assemblers are designed based on the pairedend reads, which often resolve the branch path resulting from the repetitive region by using paired-end reads of large insertsizes. However, the length of the high frequency *k-mers* is too short compared with the reads, which is detrimental to the recovery of the repetitive segments. In addition, splitting reads into *k-mers* may destroy the structure of the repetitive regions, which means that assemblers do not perform well under such conditions.

Finally, due to the length of the *k-mer* is short, the sequencing error has a great infuence on the result of the *k-mer* frequency counting. Assembly of *k-mers* may bring the sequencing errors within these *k-mers* into repeats, resulting the accuracy of the repetitive regions decreases. In this study, a method called RepAHR is proposed to overcome the shortcomings mentioned above and get more accurate repeats. Compared the repeats identifed by RepAHR with these of RepARK and REPdenovo on fve NGS datasets, the experimental results show that RepAHR outperforms RepARK Velvet, RepARK CLC and REPdenovo in some aspects.

### **Results and discussion**

# **Metrics for evaluation**

In order to comprehensively evaluate the performance of each tool, we use seventeen evaluation metrics in this experiment, which are Num, Max (bp), Min (bp), N50 (bp), N90 (bp), Avg\_length (bp), AR (%), Alignment ratio (%), Multiple alignment ratio (%), Masked ratios on reference genome (%), Masked ratios on RepBase sequences (%), User Time (s), System Time (s), Percent of CPU this job got (%), Maximum resident set size (kbytes), Virtual Memory (kb) and File system outputs. Among them, 'Num' denotes the number of segments in detection results, 'Max (kb)' denotes the length of the largest segment in detection results, 'N50 (kb)' is the length of the longest segment such that all the segments longer than this segment cover at least half (50%) of the total length of all segments, 'N90' are calculated in a similar way, 'Avg\_length (bp)' denotes the average length of segments, 'AR (%)' denotes alignment ratio of the high-frequency *k-mer* or the high frequency reads on RepBase sequences, 'Alignment ratio (%)' is the proportion of fragments in the detected results that can be aligned to the reference genome, 'Multiple alignment ratio (%)' is the proportion of fragments in the detection results that can be aligned to multiple locations on the reference genome, 'Masked ratios on reference genome (%)' is the proportion of bases on the reference genome that can be covered by the detection results, 'Masked ratios on RepBase sequences (%)' is the proportion of bases in RepBase that can be covered by the detection results, 'Virtual Memory (kb)' indicates the peak virtual memory consumption of algorithms.

We evaluate the repeats identifed by RepAHR, RepARK and REPdenovo on fve NGS data sets. Table [1](#page-3-0) shows the comparison of the repeats identifed by RepAHR, RepARK and REPdenovo in terms of number of repeats, total bases number of repeats, N50 and length of repeats. REPdenovo can identify few repeats and its bases number is the least among the four methods, but the average length of its repeats is the longest. RepARK CLC identifes more repeats and bases number than REPdenovo, but repeats identifed by RepARK CLC are shorter than repeats identifed by REPdenovo. Compared with the other three tools, RepARK Velvet can identify more repeats, but the bases number of its repeats is less than RepAHR in *Drosophila melanogaster*, *Homo sapiens chr14* and *Mus musculus*. The repeats identified by RepARK Velvet have the shortest average length, which can be seen from the N50 and N90. RepAHR identifes fewer repeats than RepARK Velvet, but the size of repeats identifed by RepAHR is larger than that obtained by RepARK Velvet. In terms of sequence length, the maximum repeat length identifed

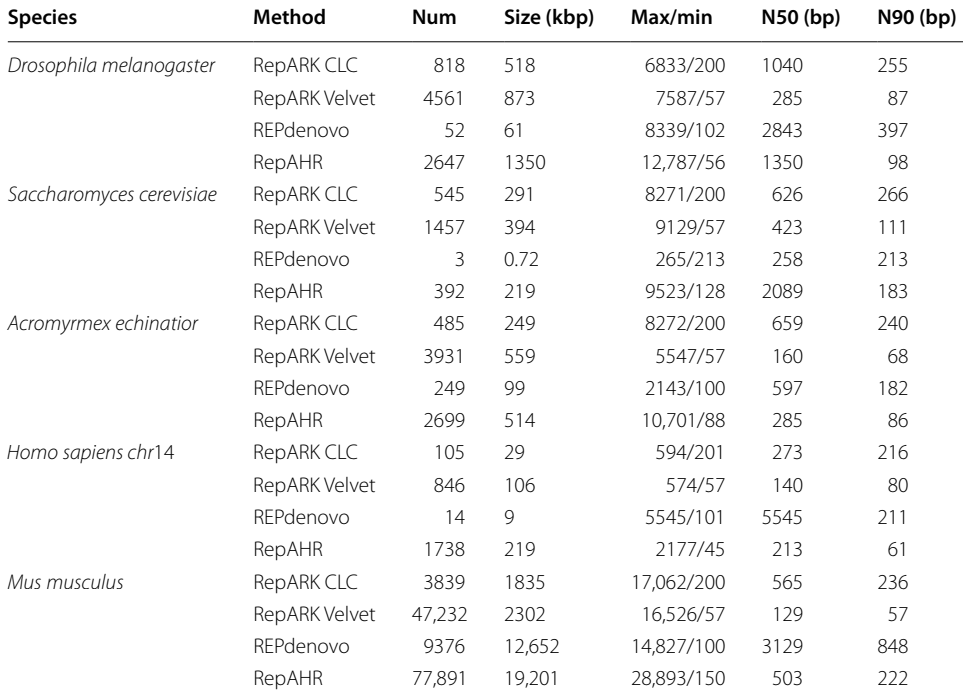

### <span id="page-3-0"></span>**Table 1 Metrics of repeats on fve datasets**

 $'Num'$  indicates the number of repeats.  $'Size'$  indicates the total length of all repeats.  $'Max'$  represents the length of the longest segment in the repeats. 'Min' represents the length of the shortest segment in the repeats. 'N50 or N90' represents the length of the longest segment such that all the segments longer than this segment cover at least 50% or 90% of the total length of the assemblies

by RepAHR is the longest of the four methods, but it can be seen from the N50 and N90 that the repeats identified by RepAHR also contains many short fragments. The long and short fragments combined together make the fnal repeats identifed by RepAHR more complete.

# **The high‑frequency** *k‑mers* **and reads**

Among RepAHR, RepARK Velvet, RepARK CLC and REPdenovo, the most obvious difference between RepAHR and the other three methods is that RepAHR does not directly use the high-frequency *k-mers* for sequence assembly. RepAHR frst uses the highfrequency *k-mers* to fnd the high-frequency reads, then assembles the high-frequency reads to obtain repeats. In order to prove that the high-frequency reads have some advantages over the high-frequency *k-mers*, we compare the high-frequency *k-mers* and the high-frequency reads in experiments.

Repbase is the most widely-used database of repetitive DNA sequences in which the currently known repetitive DNA sequences of many eukaryotes are stored  $[16]$  $[16]$ . The similarity between a sequence and the sequences in Repbase can be used as a criterion for determining whether the sequence is a repetitive sequence. In the test, three NGS datasets (*D.mela*, *M.musc* and *H.sapi*) are used to obtain the high-frequency *k-mers*, and the high-frequency reads are selected by RepAHR from all reads according to the highfrequency *k-mers*. RepARK, REPdenovo and RepAHR difer in the method of determining the high-frequency *k-mers* threshold. In our test, the high-frequency *k-mers* is obtained using the high-frequency threshold of RepARK. The high-frequency *k-mers* and reads separated from three datasets (*D.mela*, *M.musc* and *H.sapi*) are aligned to the corresponding Repbase library for each species, respectively. The aligned sequences with overlaps are connected together to form a long segment called alignment segment.

The comparison of the number, N50, the average length and the maximum length of aligned segments obtained based on the high-frequency k-mers and reads is shown in Table [2](#page-5-0). N50 is the length of the longest contig such that all the contigs longer than this contig cover at least half of the genome being assembled [\[17](#page-22-16)]. In addition, the alignment ratios of the high-frequency *k-mers* and reads compared with the Repbase are shown in Table [2](#page-5-0). In Table [2](#page-5-0), the alignment ratios of the high-frequency reads are much higher than the alignment ratios of the high-frequency *k-mers*. It also can been seen that the number of aligned segments obtained by the high-frequency *k-mers* is much larger than that obtained by the high-frequency reads in three species. At the same time, the length of the alignment segments obtained by the high-frequency reads is greater than that obtained by the high-frequency *k-mers*, which can be seen from the variation of the N50 and the average length of detection results in Table [3.](#page-5-1) The maximum length of the aligned segments covered by the high-frequency reads is the same as the *k-mers*. Tis shows that the high-frequency reads and *k-mers* are similar in covering the long alignment segments. As can be seen from Table [3](#page-5-1), the total number of alignment segments obtained by the high-frequency reads is less than that obtained by the high-frequency *k-mers*, but the number of alignment segments obtained by the high-frequency reads is greater than that obtained by the high-frequency *k-mers* in the long length portion. It can be inferred that the short alignment segments obtained by the high-frequency *k-mers* are formed by gaps in which continuous regions cannot be communicated. The visualization tool IGV [[18\]](#page-22-17) is used to demonstrate the alignment of the high-frequency reads and *k-mers* with Repbase sequences. Figure [1](#page-5-2) shows the case where the sequence named BATUM\_I in the *Drosophila melanogaster* Repbase library is covered by the high-frequency reads and *k-mers*. There is a gap on the region that is not covered by the high-frequency *k-mers*, while this region is completely covered by the high-frequency reads, which proves that the high-frequency reads is easier to obtain a complete repeat region.

Based on the above results and analysis, it can be considered that the high-frequency reads is longer, more continuous, and more accurate than the high-frequency *k-mers*, and it is more suitable for obtaining repeats by sequence assembly. Compared with the previous two methods, RepAHR not only replaces the high-frequency *k-mers* with the high-frequency reads, but also preserves the information of the paired-end reads as much as possible to assist in the assembly of repetitive regions. It is well known that the paired-end reads can span hundreds to thousands of bp (base pair), so using its supporting information [\[19](#page-22-18)], RepAHR can assemble and identify longer repetitive regions.

### **Verifcation of the authenticity of repeated sequences detected by RepAHR**

In order to prove that the repeats recognized by RepAHR are not only long , but also are the true repeats in the genome. We take a special repetitive region detected by three tools on dataset of human-r14 as an example to analyze, just as shown in Fig. [2.](#page-6-0) In Fig. [2](#page-6-0), the frst block shows the alignment relationships between the repetitive fragments

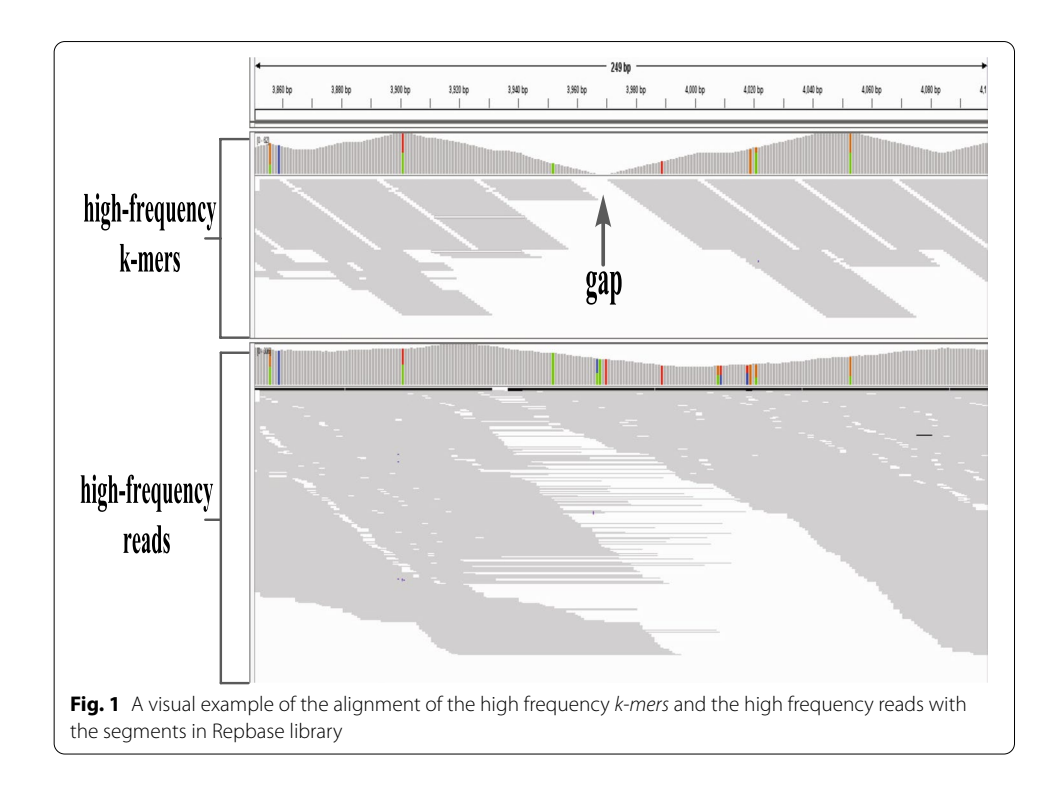

<span id="page-5-2"></span><span id="page-5-0"></span>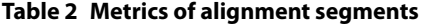

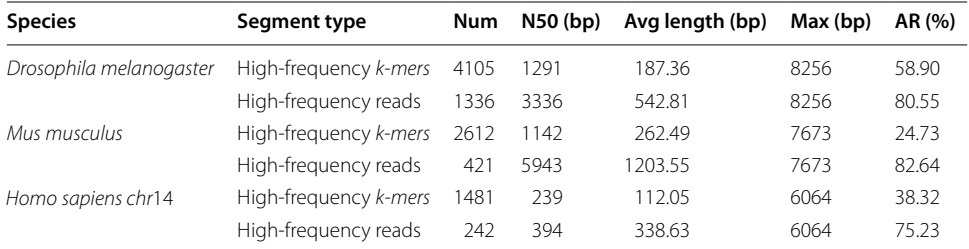

 $'N$ Um' indicates the number of alignment segments.  $'N$ 50' indicates the length of the longest segment such that all the segments longer than this segment cover at least 50% of the total length of all segments. *Avg Length(bp)'* indicates the average length of segments.  $\tilde{l}$ Max $'$  indicates the maximum length of a repeat.  $'$ A $\tilde{R}$ (%) $'$  indicates alignment ratio of the high-frequency *k-mers* or the high-frequency reads on Repbase sequences

<span id="page-5-1"></span>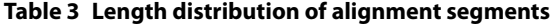

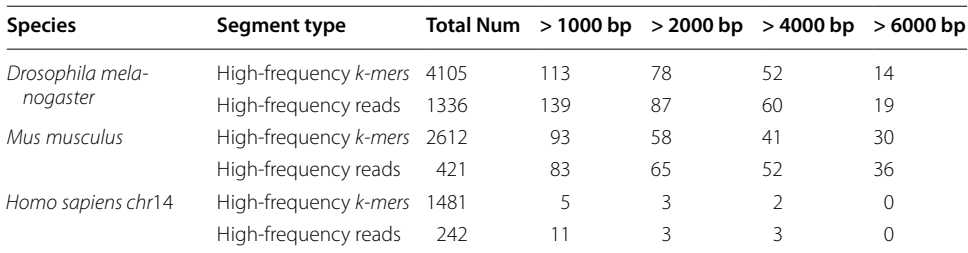

′ Total Num′ indicates the number of alignment segments. >1000′ indicates the number of alignment segments whose length is greater than 1000 bp, and the rest is the same

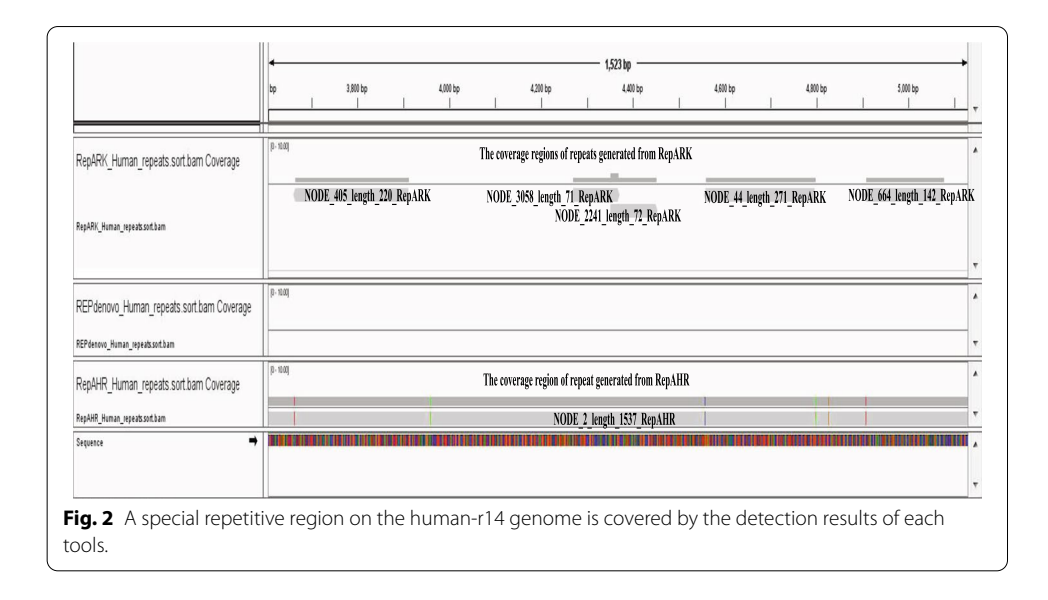

<span id="page-6-0"></span>detected by RepARK and the reference genome, the second block shows the alignment relationships between the repetitive fragments detected by REPdenovo and the reference genome, and the third block shows the alignment relationships between the repetitive fragments detected by RepAHR and the reference genome. From Fig. [2,](#page-6-0) we can fnd that the repetitive fragment detected by RepAHR is more complete than that obtained by RepARK, and there is no fragment detected by REPdenovo in this region. Therefore, RepAHR obtains the longest and the most complete repetitive fragment in this region. Next, we need to prove whether the repetitive fragment obtained by RepAHR is real. In order to achieve the purpose of verifcation, we collected the repeated fragments obtained by diferent tools in this region, and aligned them to the human-r14 reference sequence by using the bowtie2  $[20]$  $[20]$  aligner. The alignment results show that the repetitive fragment detected by RepAHR can be aligned to diferent locations on the humanr14 reference sequence, and its coverage regions include the coverage regions of the RepARK's detection results. The sequence fragment detected by RepAHR is not only a true repeat in the genome, but also the longest and most complete fragment in the detection results of three tools.

In order to prove that the repetitive regions detected by RepAHR which cannot or cannot fully be identifed by other tools, we compared the repetitive regions detected by the three tools on the human-r14 dataset. The benchmark for comparison is the repetitive regions on the human-r14 dataset provided by a third-party library, and the comparison results are shown in Fig. [3.](#page-7-0) From Fig. [3](#page-7-0), we fnd that RepAHR can detect some specifc regions that other tools cannot identify or cannot fully identify. In this step, Bowtie2 [[20](#page-22-19)] is used as a aligner.

In order to verify the infuence of read coverage on the detection efect of each tools, we designed a simulation experiment based on the human-r14 reference sequence. The specifc process of the simulation experiment is as follows: Firstly, four sets of simulation sequencing libraries with diferent coverage are generated by ART (an NGS read simulator) using the human-r14 reference sequence as the template. Secondly, we have tested the three tools on four simulated sequencing libraries, and the test results are shown

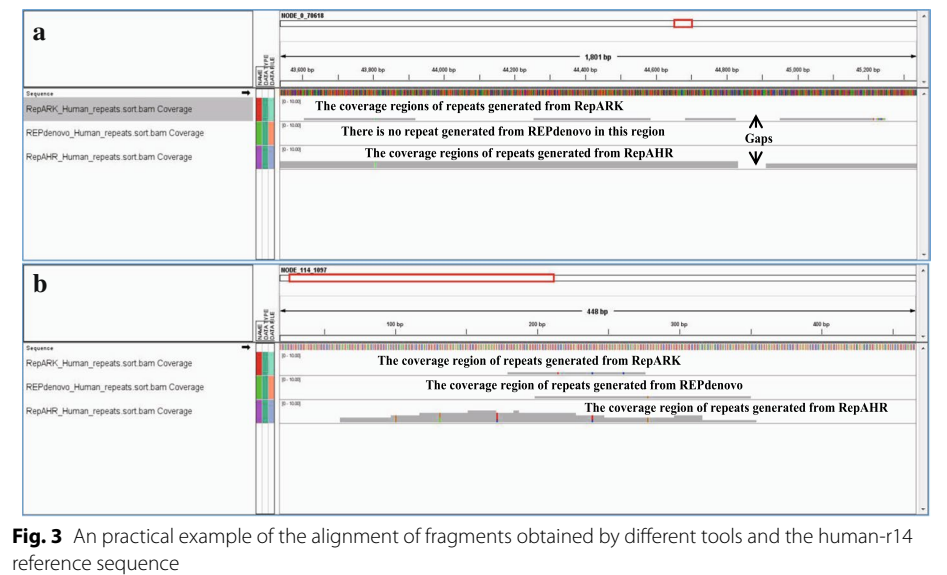

<span id="page-7-1"></span><span id="page-7-0"></span>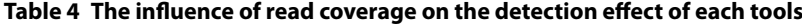

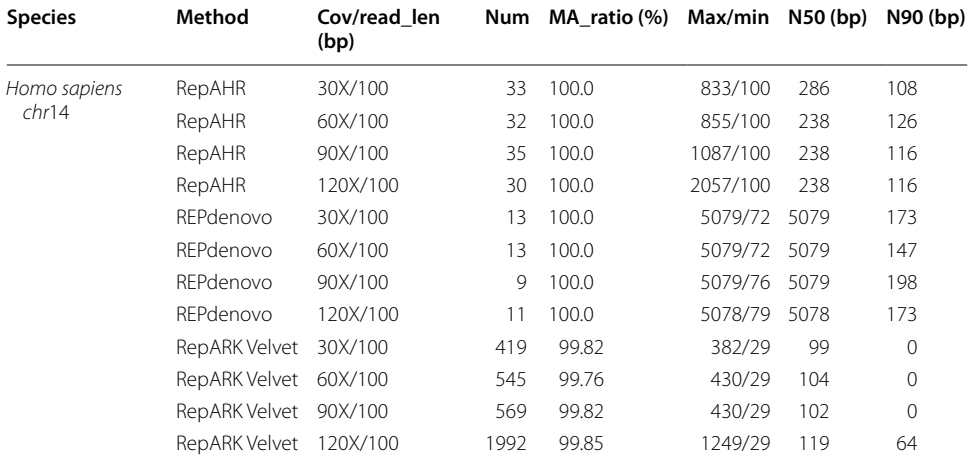

 $'$ Cov/read\_len (bp)' indicates the average coverage of sequencing and the average length of reads. 'Num' indicates the number of repeats. 'MA\_ratio (%)' represents the multiple alignment ratio of repeats. 'Max' represents the length of the longest segment in the repeats. *'Min'* represents the length of the shortest segment in detected repetitive segments.<br>'\ISO or N90' represents the length of the longest segment such that all the segments longer than t N50 or N90' represents the length of the longest segment such that all the segments longer than this segment cover at least 50% or 90% of the total length of the assemblies

in Table [4](#page-7-1) The average read coverage represents the average sequencing depth at each regions of the genome, which refects the sequencing level of the entire genome. From Table [4](#page-7-1), we can see that the average read coverage have a certain infuence on the detection results of each tools. From the overall trend, the max length and N50 of the fragments in the test results increases as the average coverage of the reads increases. The main reason for this phenomenon is that the sequence assembly process is extremely susceptible to changes in read coverage. For example, Velvet, SOAPdenovo2, Abyss, IDBA and SPAdes usually require read coverage of more than 30X to meet the basic requirements of assembly, otherwise the assemblies will be very fragmented. From the

| <b>Species</b>             | Method        | User time (s) | System time<br>(s) | Percent<br>of CPU this<br>job got (%) | <b>Maximum</b><br>resident set<br>size (kbytes) | File system<br>outputs |
|----------------------------|---------------|---------------|--------------------|---------------------------------------|-------------------------------------------------|------------------------|
| Drosophila<br>melanogaster | RepARK CLC    | 1462.63       | 57.80              | 101                                   | 9,519,212                                       | 53,956,504             |
|                            | RepARK Velvet | 1537.49       | 55.53              | 101                                   | 9,519,228                                       | 54,155,904             |
|                            | REPdenovo     | 4643.07       | 44.52              | 1211                                  | 13,194,748                                      | 42,044,664             |
|                            | RepAHR        | 4735.17       | 125.72             | 868                                   | 9,530,504                                       | 60,185,232             |
| Saccharomyces              | RepARK CLC    | 792.39        | 25.27              | 101                                   | 4,875,512                                       | 29,969,488             |
| cerevisiae                 | RepARK Velvet | 943.62        | 27.16              | 100                                   | 4,875,512                                       | 29,878,280             |
|                            | RFPdenovo     | 11,229.97     | 5803.70            | 316                                   | 59,960,388                                      | 74,127,816             |
|                            | RepAHR        | 2507.21       | 102.31             | 856                                   | 4,876,644                                       | 34,047,800             |
| Acromyrmex<br>echinatior   | RepARK CLC    | 3437.92       | 154.23             | 96                                    | 18,693,376                                      | 86,491,600             |
|                            | RepARK Velvet | 3929.52       | 194.82             | 100                                   | 18,693,376                                      | 86,459,800             |
|                            | REPdenovo     | 17.487.81     | 112.37             | 1272                                  | 25,530,952                                      | 77,131,304             |
|                            | RepAHR        | 20,763.21     | 288.73             | 1554                                  | 18,694,492                                      | 97,486,232             |
| Homo sapiens<br>chr14      | RepARK CLC    | 1224.70       | 48.64              | 102                                   | 4,875,512                                       | 43,523,184             |
|                            | RepARK Velvet | 1341.06       | 42.27              | 101                                   | 4,875,532                                       | 43,620,064             |
|                            | REPdenovo     | 5482.66       | 40.12              | 1280                                  | 5,853,720                                       | 37,027,688             |
|                            | RepAHR        | 4273.05       | 173.32             | 771                                   | 26,354,272                                      | 47,734,280             |
| Mus musculus               | RepARK CLC    | 9245.10       | 709.18             | 101                                   | 36,635,684                                      | 329,177,184            |
|                            | RepARK Velvet | 8977.43       | 421.34             | 100                                   | 36,635,676                                      | 333,214,224            |
|                            | REPdenovo     | 52,429.50     | 1047.07            | 1178                                  | 133,069,768                                     | 312,131,728            |
|                            | RepAHR        | 633,171.42    | 8987.20            | 2701                                  | 257,398,252                                     | 598,113,592            |

<span id="page-8-0"></span>**Table 5 Statistics of running time and memory consumption of each tools on fve datasets**

User Time(s)' indicates the process spent in user mode. 'System Time(s)' indicates the process spent in system mode.<br>'Percent of CPU this joh and represents the percentage of the joh using CPU 'Maximum resident set size' Percent of CPU this job got' represents the percentage of the job using CPU. 'Maximum resident set size' represents the maximum resident memory size of the job. 'File system outputs' indicates the number of files output by this job

experimental results shown in Table [4,](#page-7-1) we can fnd that the impact of read coverage on the detection results of tools is inevitable, and this impact is not specifc to RepAHR, but also to these two similar tools.

Generally, there is a certain conversion relationship (just as shown in equation (2) of the main text) between the average coverage of reads and the frequency of *k-mers* converted from these reads. Therefore, we can obtain the average read coverage by using the *k-mer* frequency distribution information, and we can also obtain the high-frequency *k-mers* and the high-frequency reads in the global genome based on the average read coverage. From a global perspective, assuming that the sequencing is roughly balanced, the high-frequency *k-mers* must be from the repetitive regions. Therefore, the reads containing more the high-frequency *k-mers* must also from the repetitive regions. The conclusion is that as long as the high-frequency *k-mers* contained in a read reaches a certain proportion, this read must be included in RepAHR without being missed. On the contrary, the reads missed by RepAHR must be those that do not meet the above requirements. We are not sure whether they come from the repetitive regions.

The running time, CPU and memory consumption of RepAHR and other tools on five datasets are shown in Table [5](#page-8-0). From the perspective of running time, RepARK has the most advantages among these three tools, and the longest running tool is sometimes REPdenovo and sometimes RepAHR. From the perspective of memory consumption, RepAHR and RepARK are more dominant on some datasets, for example, the memory consumption of the two tools on the frst three datasets is almost the same. From the perspective of CPU usage, REPdenovo has the highest degree of parallelism. From the perspective of system throughout, RepAHR is dominant in most cases.

### **Repeats on reference genomes**

In the experiment, Bowtie2 [\[20\]](#page-22-19) is used as a aligner to obtain the overall and the multiple alignment ratios between the repeats and their respective reference sequences on the five data sets. The overall alignment ratio refers to the ratio of the number of repeats that can be aligned to the reference genome at least one position to the total number of repeats. The multiple alignment ratio refers to the ratio of the number of repeats that can be aligned to the reference genome multiple positions to the total number of repeats.

As can be seen from Table [6](#page-11-0) and Fig. [4](#page-10-0), RepAHR gets the higher multiple alignment ratios than the other three methods on the fve data sets. In particular, RepAHR has obvious advantages in the multiple alignment ratio on *Saccharomyces cerevisiae* dataset. The experimental results show that the repeats identified by RepAHR are more repetitive and accurate than the other three methods. As can be seen from Table [6,](#page-11-0) the proportion of repeats identifed by RepAHR can be aligned with multiple positions of the reference genome is higher than the other tools. For example, Bowtie2 is used to align repeats identified by RepAHR to the reference genome of *D. melanogaster*. The alignment results show that more than half of these repeats can be aligned to more than 100 positions of the reference genome, just as shown in Fig. [5.](#page-11-1)

RepeatMasker [\[21\]](#page-22-20) is a tool for masking interspersed repeats and simple tandem repeats by using sequence alignment, which is used to obtain the masked ratio of the repeats identifed by RepAHR, RepARK CLC, RepARK Velvet and REPdenvo on the reference, respectively. As can be seen from Fig. [6](#page-12-0), the masking ratio of the repetitive sequences generated by RepAHR is higher than that of the repetitive sequences generated by RepARK CLC, RepARK Velvet and REPdenovo.

### **Repeats on Repbase sequences**

Repbase [\[22](#page-22-21)] is the most commonly used database of repetitive DNA sequences. In this study, we use RepeatMakser [\[21](#page-22-20)] to compute the ratio of bases in Repbase library that can be covered by detection results of tools. As can be seen from Fig. [7,](#page-12-1) the masked ratio of RepAHR is higher than that of RepARK CLC, RepARK Velvet and REPdenovo. It is indicated that the repeats identifed by RepAHR is closer to the repeats collected in the Repbase database. Therefore, the repeats identified by RepAHR is more accurate and reliable.

BLAST [\[23](#page-22-22)] can be used to fnd the similarity between sequences based on sequence alignment, which is applied to obtain the coverage ratio of the repeats in Repbase that can be covered by the repetitive fragments detected from RepARK CLC, RepARK Velvet, REPdenovo and RepAHR in this study. There are two strategies used to perform the alignment of the repeats identifed by each tools with the corresponding Repbase library, which indicate that the fragments in Repbase library can be covered by the single alignment repeats and multiple alignment repeats, respectively. The coverage ratios obtained by using these two strategies are called the best coverage ratio and maximum coverage ratio, which can be abbreviated as BCR and MCR, respectively. Then, we count

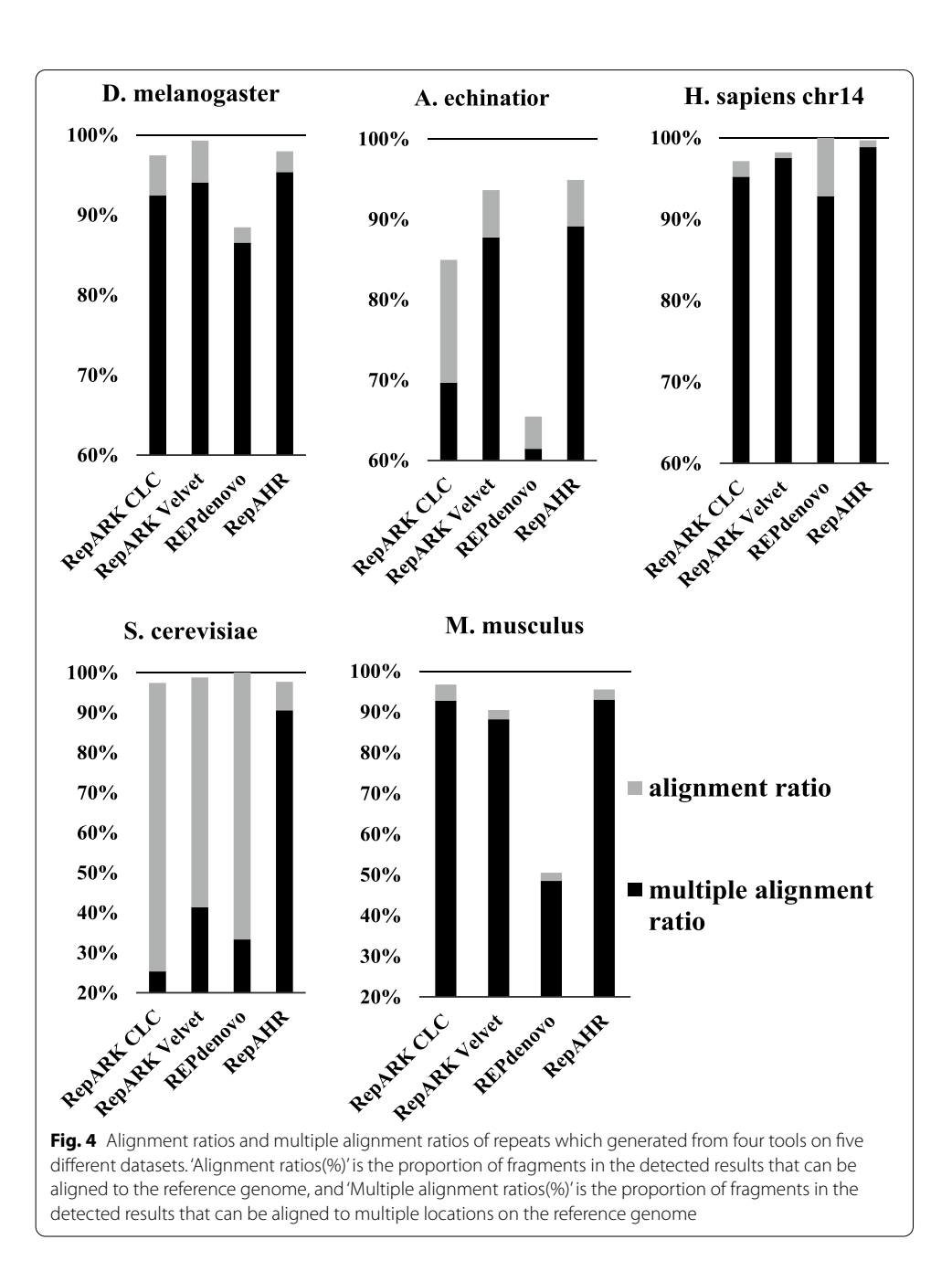

<span id="page-10-0"></span>the number of sequences in Repbase that can be covered by repeats with BCR and MCR from 0% to 100%. The number of sequences in Repbase with BCR and MCR more than 50%, 70% and 90% of the four methods is shown in Table [7](#page-13-0), respectively. It can be seen that the sequences in Repbase with high BCR and MCR covered by the repeats identifed by RepAHR are more than the other three methods.

Figure [8](#page-13-1) shows the distribution of the coverage ratio obtained from the four methods by using the BLAST. Each box shows the range of 50% in the middle, and the horizontal line in the box represents the median of the coverage ratios, the x marked in the box indicates the mean of the coverage ratios. Figure [8](#page-13-1)a shows the distribution of BCR on the Repbase sequences. As can be seen from this fgure,the BCR of the repeats identifed

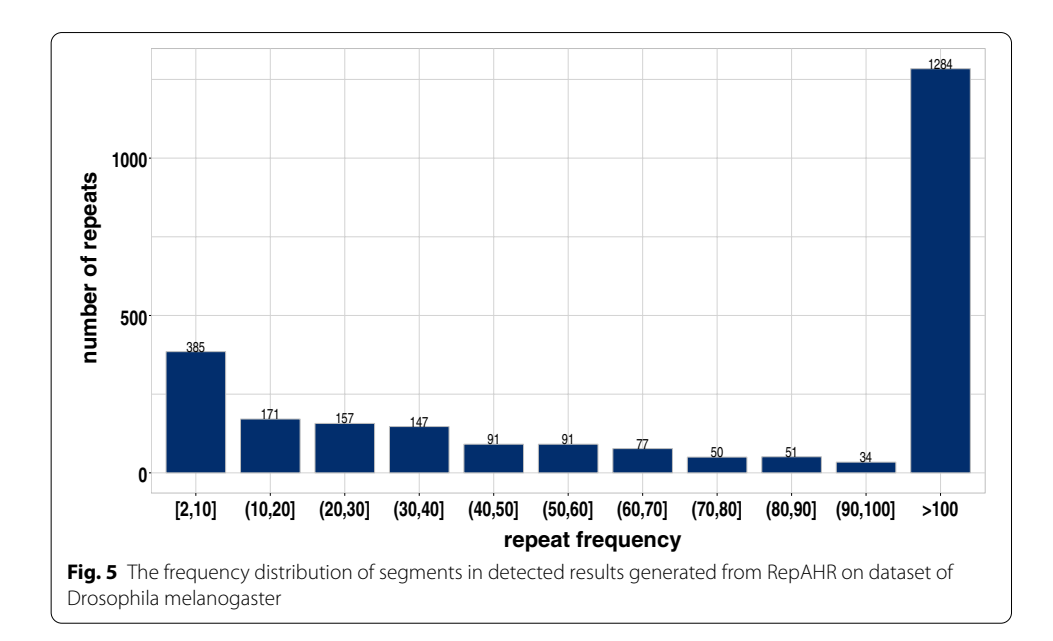

| <b>Species</b>           | Method        | <b>Num</b> | Alignment<br>(%) | ratio | <b>Multiple</b><br>alignment<br>(%) | ratio |
|--------------------------|---------------|------------|------------------|-------|-------------------------------------|-------|
| Drosophila melanogaster  | RepARK CLC    | 818        | 97.43            |       | 92.42                               |       |
|                          | RepARK Velvet | 4561       | 99.28            |       | 94.04                               |       |
|                          | REPdenovo     | 52         | 88.46            |       | 86.54                               |       |
|                          | RepAHR        | 2647       | 97.96            |       | 95.35                               |       |
| Saccharomyces cerevisiae | RepARK CLC    | 545        | 97.42            |       | 25.32                               |       |
|                          | RepARK Velvet | 1457       | 98.76            |       | 41.39                               |       |
|                          | REPdenovo     | 3          | 100.0            |       | 33.33                               |       |
|                          | RepAHR        | 392        | 97.70            |       | 90.56                               |       |
| Acromyrmex echinatior    | RepARK CLC    | 485        | 84.95            |       | 69.69                               |       |
|                          | RepARK Velvet | 3931       | 93.64            |       | 87.75                               |       |
|                          | REPdenovo     | 249        | 65.46            |       | 61.45                               |       |
|                          | RepAHR        | 2699       | 94.89            |       | 89.14                               |       |
| Homo sapiens chr14       | RepARK CLC    | 105        | 97.14            |       | 95.24                               |       |
|                          | RepARK Velvet | 846        | 98.23            |       | 97.52                               |       |
|                          | REPdenovo     | 14         | 100.0            |       | 100.0                               |       |
|                          | RepAHR        | 1738       | 99.71            |       | 98.85                               |       |
| Mus musculus             | RepARK CLC    | 3839       | 96.77            |       | 92.81                               |       |
|                          | RepARK Velvet | 47,232     | 90.47            |       | 88.20                               |       |
|                          | REPdenovo     | 9376       | 50.53            |       | 48.54                               |       |
|                          | RepAHR        | 77,891     | 95.56            |       | 93.05                               |       |
|                          |               |            |                  |       |                                     |       |

<span id="page-11-1"></span><span id="page-11-0"></span>**Table 6 Alignment ratios and multiple alignment ratios of repeats on fve data sets**

'alignment ratio' indicates the ratio of the number of repeats aligned to the reference genome at least one position to the total number of repeats. *'multiple alignment ratio'* indicates the ratio of the number of repeats aligned to the reference genome multiple positions to the total number of repeats

by RepAHR is higher than that of the other three methods. This is manifested that the median, mean, and upper quartile and lower quartile of the repeats generated from RepAHR are greater than that of the other three methods. Similarly, the distribution of

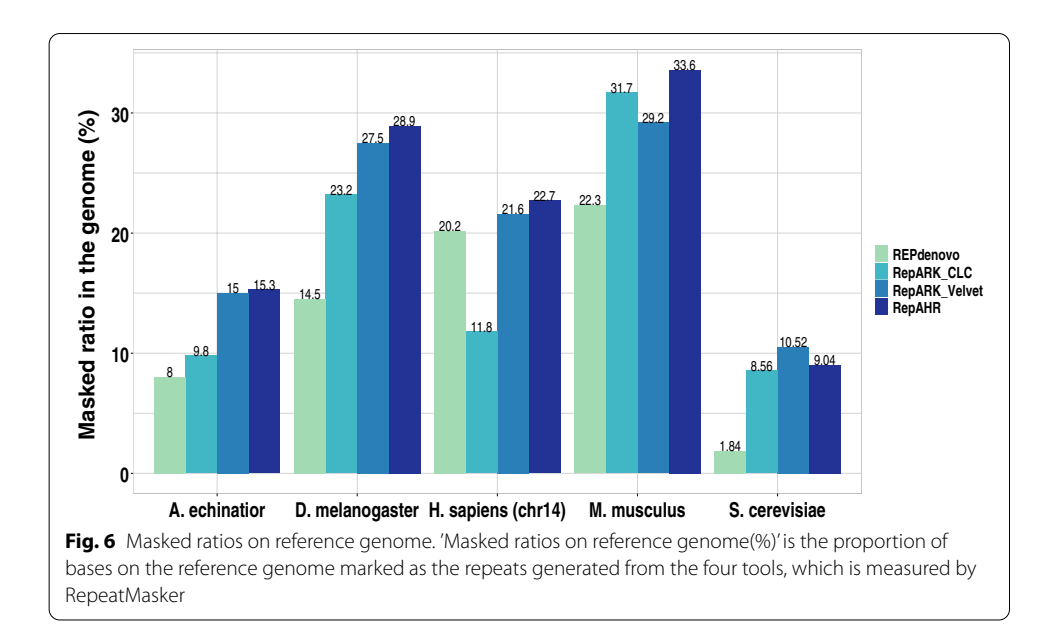

<span id="page-12-0"></span>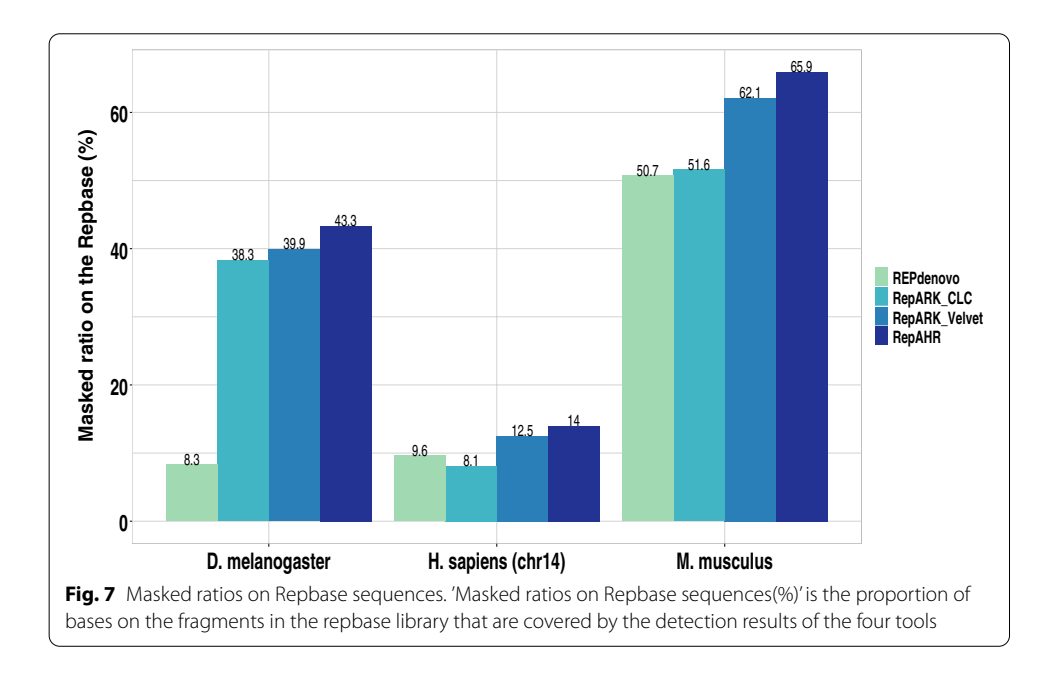

<span id="page-12-1"></span>MCR on the Repbase sequences is shown in Fig. [8b](#page-13-1). The upper quartile of the repeats generated from RepAHR is close to 100%, which means that more than 25% of the Repbase sequences are 100% covered by the repeats identifed by RepAHR. In addition, the median, mean, and lower quartiles of the repeats generated from RepAHR are higher than those obtained from the other three methods. It is indicated that the repetitive sequences identifed by RepAHR are more similar to the repeats in Repbase, and also closer to the standard repetitive sequences.

From the data shown in Tables [5](#page-8-0) and [8,](#page-13-2) we can see that RepAHR has problems with long running time and large memory requirements on some datasets (such as *Acromyrmex echinatior* and *Musmusculus*). Those problems have caused our great concern. To

| <b>Metrics</b> | Method        | > 50% | >70% | $> 90\%$ |
|----------------|---------------|-------|------|----------|
| <b>BCR</b>     | RepARK CLC    | 87    | 57   | 33       |
|                | RepARK Velvet | 84    | 42   | 24       |
|                | REPdenovo     | 19    | 15   | 7        |
|                | RepAHR        | 173   | 116  | 69       |
| <b>MCR</b>     | RepARK CLC    | 155   | 115  | 64       |
|                | RepARK Velvet | 218   | 187  | 149      |
|                | REPdenovo     | 22    | 19   | 13       |
|                | RepAHR        | 241   | 206  | 161      |

<span id="page-13-0"></span>**Table 7 The ratios of segments in RepBase library covered by the repetitive sequences generated by each tools (The coverage ratios are calculated by BLAST)**

'BCR' indicates the best coverage ratio, 'MCR' indicates the maximum coverage ratio

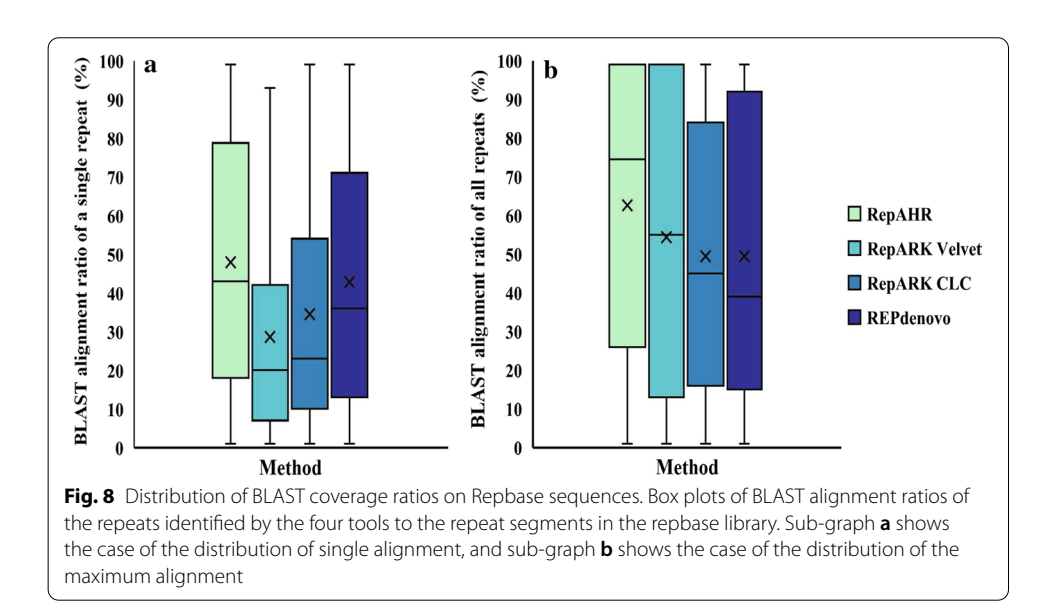

<span id="page-13-2"></span><span id="page-13-1"></span>**Table 8 The comparison of CPU time and virtual memory consumption of these three tools when using default parameters to process these fve datasets**

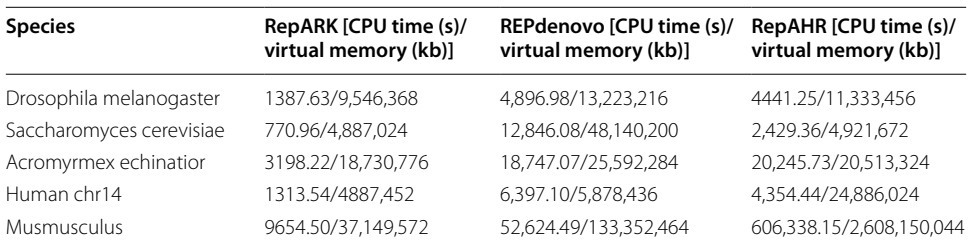

confrm this problem, we retested the CPU time and virtual memory consumption of the three tools on fve datasets. Now we summarize the test conclusions as follows: (1) when *RepAHR* uses the default parameters to process some datasets (such as *Acromyrmex echinatior* and *Musmusculus*), it does have the disadvantages of long calculation time and large memory demand. The comparison of CPU time and virtual memory consumption of these three tools when using default parameters to process these fve datasets is

| Species            | Method | <b>MAX MEMORY</b> | CPU time (s) | Virtual memory (kb) |
|--------------------|--------|-------------------|--------------|---------------------|
| Homo sapiens chr14 |        | Default           | 4354.44      | 24,886,024          |
|                    | RepAHR | 19                | 5321.77      | 4.910.644           |
|                    |        | 20                | 5207.86      | 8,160,520           |

<span id="page-14-0"></span>**Table 9 Statistics of the limit efect of the perameter of MAX\_MEMORY on the memory usage of RepAHR when processing the Human-r14 dataset**

The parameter *MAX\_MEMORY* is used to set the maximum memory usage of the algorithm

<span id="page-14-1"></span>**Table 10 Statistics of the impact of concurrency on the memory usage of RepAHR when processing the Human-r14 dataset**

| <b>Species</b>     | Method | <b>THREAD</b> | CPU time (s) | Virtual memory (kb) |
|--------------------|--------|---------------|--------------|---------------------|
| Homo sapiens chr14 |        | 10            | 4880.97      | 9,552,936           |
|                    | RepAHR | 20            | 4706.87      | 9,566,604           |
|                    |        | 30            | 4671.14      | 19,789,184          |
|                    |        | 40            | 4354.44      | 24,886,024          |

The parameter *THREAD* is used to set the number of threads when the program runs in parallel

<span id="page-14-2"></span>**Table 11 The comparison of CPU time and virtual memory consumption of these three tools when RepAHR using the specifc parameters of MAX\_MEMORY=20, THREAD=<sup>20</sup> to process these fve datasets**

| <b>Species</b>           | RepARK [CPU time (s)/<br>virtual memory (kb)] | REPdenovo [CPU time (s)/<br>virtual memory (kb)] | <b>RepAHR [CPU time</b><br>(s)/virtual memory<br>(kb) |
|--------------------------|-----------------------------------------------|--------------------------------------------------|-------------------------------------------------------|
| Drosophila melanogaster  | 1387.63/9,546,368                             | 4896.98/13,223,216                               | 4387.63/9,558,308                                     |
| Saccharomyces cerevisiae | 770.96/4,887,024                              | 12,846.08/48,140,200                             | 2378.34/3,911,352                                     |
| Acromyrmex echinatior    | 3198.22/18,730,776                            | 18,747.07/25,592,284                             | 19,489.55/18,750,436                                  |
| Human chr14              | 1313.54/4,887,452                             | 6397.10/5,878,436                                | 4706.87/9,566,604                                     |
| Musmusculus              | 9654.50/37,149,572                            | 52,624.49/133,352,464                            | 7879.77/36,734,056                                    |

shown in Table [9;](#page-14-0) (2) through the analysis, we fnd that there are two important parameters in *RepAHR* (*MAX\_MEMORY* and *THREAD*) that afect the running time and memory consumption. The statistics of the limit effect of the parameter of *MAX\_MEMORY* on the memory usage of *RepAHR* when processing the Human-r14 dataset is shown in Table [9](#page-14-0). The statistics of the impact of concurrency on the memory usage of *RepAHR* when processing the *Human-r14* dataset is shown in Table [10](#page-14-1). As can be seen from the results shown in Table [9](#page-14-0) and Table [10](#page-14-1), when we lower the values of the two parameters *MAX\_MEMORY* and *THREAD*, the memory requirements of the *RepAHR* will be greatly reduced. In addition, the running time of *RepAHR* can also be similar to the other two tools, especially when *MAX\_MEMORY* and *THREAD* are set to 20 respectively, just as the shown in Table [11;](#page-14-2) (3) the causes of the above phenomenon are analyzed. First, the parameter *THREAD* is used to set the number of threads when the program runs in parallel. In theory, the more threads, the shorter computing time, and the higher computing cost. When we reduce the number of threads, we will get the opposite conclusion (the memory cost is reduced, and the running time is longer). However, this statement is only theoretical. In fact, it is not necessary to increase the thread to improve the computing speed. This is because if the number of threads is set too much, it will intensify

the competition of system resources and increase the delay of queuing. So in this case, when we appropriately reduce the number of threads, the memory consumption of the algorithm will be reduced on a large scale, and the calculation time of the algorithm will not be greatly afected. Second, the parameter *MAX\_MEMORY* is used to set the maximum memory usage of the algorithm. When we reduce the value of this parameter, the operation system will control the amount of memory that the algorithm resides within the set *MAX\_MEMORY* range. At this time, the program needs to deal with the limitations of the operation system through page scheduling. Therefore, when we reduce the value of this parameter, the memory consumption of the algorithm will be controlled, but the running speed of the algorithm will also be afected.

# **Recommendations on the parameters confguration of the proposed tool when resources are limited**

Sequence assembly is the most time-consuming and memory-consuming step in the entire processing flow of RepAHR. Therefore, as long as the running time and memory consumption of this step can be controlled by adjusting the parameters *MAX\_MEMORY* and *THREADS*, the tool can still run normally under the condition of limited resources. SPAdes uses 512 Mb per thread for bufers, which results in higher memory consumption (The default value of parameters *MAX MEMORY* and *THREADS* in SPAdes are set to 250GB and 16 respectively). If you set memory limit manually, SPAdes will use smaller buffers and thus less RAM. The parameter  $MAX\_MEMORY$  set memory limit in Gb. SPAdes terminates if it reaches this limit. Actual amount of consumed RAM will be below this limit. Make sure this value is correct for the given machine. SPAdes uses the limit value to automatically determine the sizes of various buffers, etc. The parameter *THREADS* is used to set the number of threads using in SPAdes assembly, and the default value of it is 16. The larger the number of threads is, the faster the SPAdes assembly speed, and the memory consumption will also increase.

Therefore, the value of the parameter *MAX\_MEMORY* should be set according to the available memory capacity of the machine. For example, if the available memory of the machine is 300GB, then *MAX\_MEMORY* can be set to 250GB at most. It should be noted that SPAdes assembly usually has the minimum memory requirements. For example, when the machine's available memory are less than 20GB, the tool will report an error. In summary, the value of *MAX\_MEMORY* should be taken in the interval [20, available\_memory], and the number of threads should be calculated based on the actual processing speed requirements and the overall memory limit.

# **Conclusions**

In molecular biology, it is important to accurately detect repeats in the DNA sequences. With the development of the next-generation sequencing, more and more tools have been proposed for identifcation of repeats, including RepARK and REPdenovo. In this paper, we present a new method called RepAHR for de novo repeat identifcation by assembly of the high-frequency reads. The core steps of RepAHR are as follows: Firstly, RepAHR flters the high-frequency reads from overall NGS data according to certain rules based on the high-frequency *k-mers*. Secondly, it identifes repeats by assembly of the high-frequency reads. The main advantages of RepAHR are reflected in the following two aspects:

- 1 the high-frequency reads achieve enough coverage and longer than the *k-mers*, which facilitates the assembly process. Compared with the previous two methods, RepAHR not only replaces the high-frequency *k-mers* with the high-frequency reads, but also preserves the information of the paired-end reads as much as possible to assist in the assembly of repetitive sequences. It is well known that the paired-end reads can span hundreds to thousands of bp (base pair), so using its supporting information, RepAHR can assemble and identify longer repetitive regions.
- 2 due to the sequencing errors and bias, the *k-mers* from the repetitive regions do not necessarily all show high frequencies, and the *k-mers* with low frequencies are not necessarily all from the non-repetitive regions. In addition, in the case of a short *k-mer* size, the error *k-mers* also have the opportunity to couple together and behave as high frequencies. In these cases, it is unreliable to obtain repeating regions directly by assembly of the high-frequency *k-mers*. However, the strategy based on the highfrequency reads assembly can efectively circumvent this problem. Firstly, RepAHR has set a stricter fltering strategy in the process of selecting the high-frequency reads, which makes it less likely that error *k-mers* are used to form repetitive fragments. Secondly, RepAHR also set multiple verifcation strategies in the process of fnalizing the repetitive fragments to ensure that the detection results are authentic and reliable.

The comparison of the repeats identified by RepAHR, RepARK CLC, RepARK Velvet and REPdenovo based on the fve NGS datasets. We use multiple metrics, including some basic metrics of the repeats, alignment rate on reference genome, masked ratio on RepBase and so on, to evaluate the performance of each tools. The experimental results show that repeats obtained by RepAHR are more precise and reliable than that of RepARK CLC, RepARK Velvet and REPdenovo.

# **Methods**

As shown in Fig. [9](#page-17-0), the proposed method(RepAHR) contains the following phases. Firstly, RepAHR convents overall NGS short paired-end reads into unique *k-mers* and gets their frequencies by using Jellyfsh [\[24\]](#page-22-23). Secondly, RepAHR needs to determine whether the average read coverage is known. If it is known, its value can be used to calculate the threshold of the high frequency *k-mer* directly. Otherwise, RepAHR needs to estimate it based on the *k-mer* frequency distribution. Tirdly, RepAHR generates a high-frequency *k-mer* set based on overall *k-mers* and the high frequency threshold. Fourthly, RepAHR obtains the high-frequency reads from whole NGS short paired-end reads based on the high-frequency *k-mer* set. Finally, RepAHR gets assemblies of the high-frequency reads, and then scans these contigs to obtain the fnal repeats.

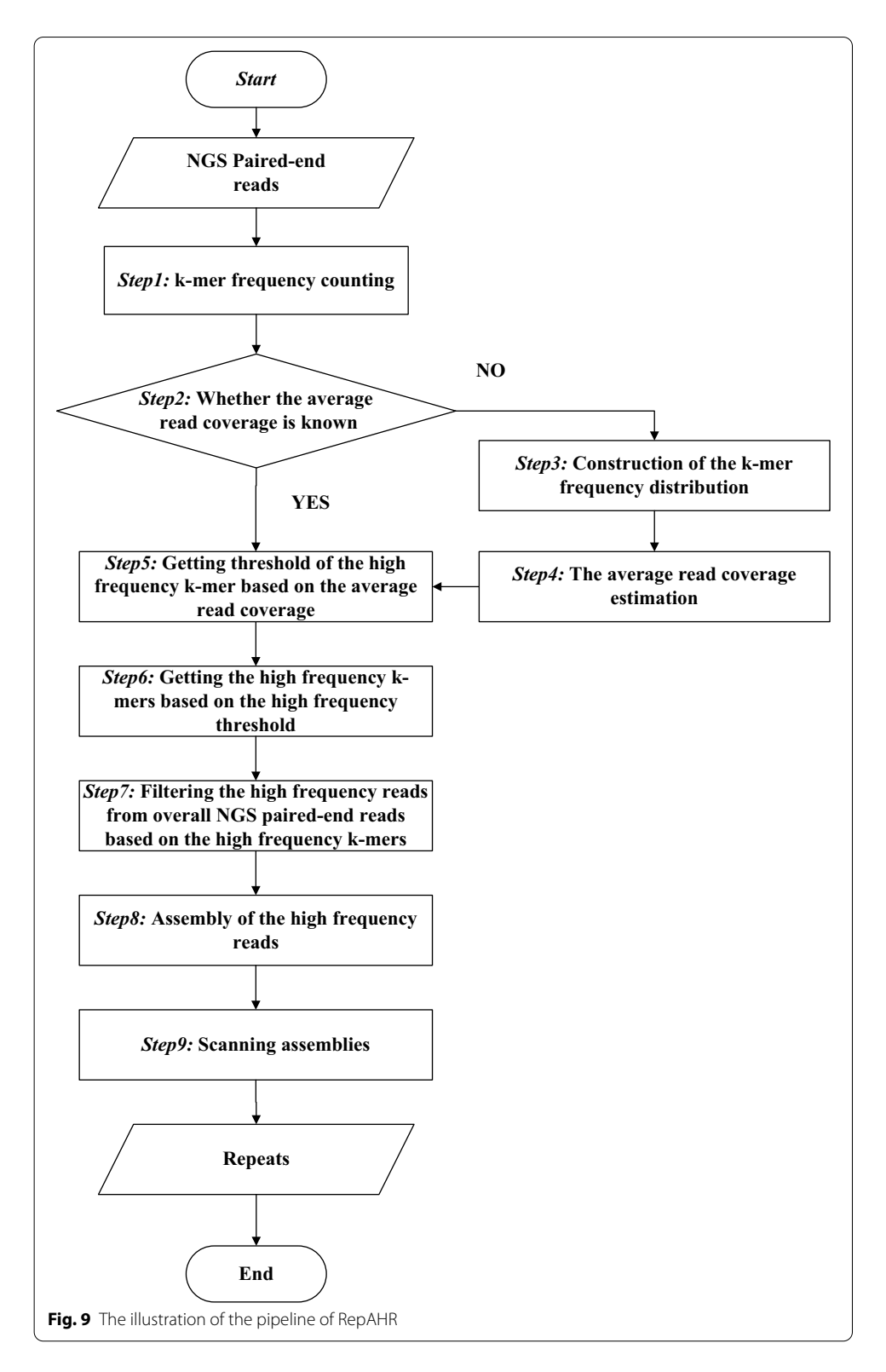

# <span id="page-17-0"></span>**Determining the threshold of the high‑frequency** *k‑mer*

# *k‑mer frequency counting*

This section corresponds to *Step1* in the flowchart (Fig. [9\)](#page-17-0). *k-mer* counting can be

fulflled by many available tools, such as Jellyfsh [\[24\]](#page-22-23) and KMC2 [[25\]](#page-22-24). In this step, RepAHR needs to generate two groups of *k-mers* with diferent lengths by using Jellyfsh. The *k-mer* length in the first group is about 15bp–20bp according to the literature  $[6]$  $[6]$ , while the second group is set to 31 bp which is an empirical value obtained through a lot of experiments.

### *Determining whether the average read coverage is known*

Tis section corresponds to *Step2* in the fowchart (Fig. [9](#page-17-0)). In this section, RepAHR needs to determine whether the average read coverage is known. If it is known, its value can be used to calculate the threshold of the high frequency *k-mer* directly (the algorithm moves to *Step5*). Otherwise, RepAHR needs to estimate it based on the *k-mer* frequency distribution (the algorithm moves to *Step3*).

### *Constructing the k‑mer frequency distribution*

Tis section corresponds to *Step3* in the fowchart (Fig. [9](#page-17-0)). Suppose *n k-mers* and their frequencies are obtained from the statistics in the previous step. Let *K* denote a list containing all *k-mer* and  $K_i$  be the *i*-th *k-mer* in the list ( $i = 1, 2, 3...$ , *n*). While list *F* is used to store the frequency of each *k-mer* in *K*, so *F* has a one-to-one relationship with *K*, for example,  $F_i = t$  indicates that *k-mer*  $K_i$  appears *t* times in the input reads. Given a frequency number of *t*, the number of *k-mer* that have a frequency number of *t* is denoted as  $f(t)$ , and the value of  $f(t)$  can be calculated as follows:

$$
f(t) = \sum_{i=1}^{|K|} 1 \quad \text{if } (F_i = t) \tag{1}
$$

Based on each pair of  $t$  and  $f(t)$ , RepAHR plots the  $k$ -mer frequency distribution curve as shown in Fig. [10](#page-19-0), which is plotted using *Drosophila melanogaster* sequencing data downloaded from the Short Read Archive [\(http://www.ncbi.nlm.nih.gov/sra\)](http://www.ncbi.nlm.nih.gov/sra), while the x-axis refers to the frequency of *k-mer* and the y-axis refers to the total number of the frequency appearing. If the input read data is evenly distributed over the reference genome, the *k-mer* frequency distribution curve usually forms a Poisson distribution [[26\]](#page-22-25) or Gaussian distribution [\[27](#page-23-0)] after the steep decreasing at the beginning of the curve, as shown in Fig. [10](#page-19-0). According to this feature, we can always fnd the main peak point of the curve.

### *Estimating the average read coverage*

This section corresponds to *Step4* in the flowchart (Fig. [9](#page-17-0)). RepAHR estimates the average read coverage using a method similar to that in literature  $[28]$  $[28]$  $[28]$ . The calculation principle is shown as follows:

$$
Cov = \frac{p * length}{length - k + 1}
$$
 (2)

Where *p* is the horizontal coordinate of the main peak in the *k-mer* frequency distribution histogram, *length* is the average length of the input NGS reads, *k* is the *k-mer* length

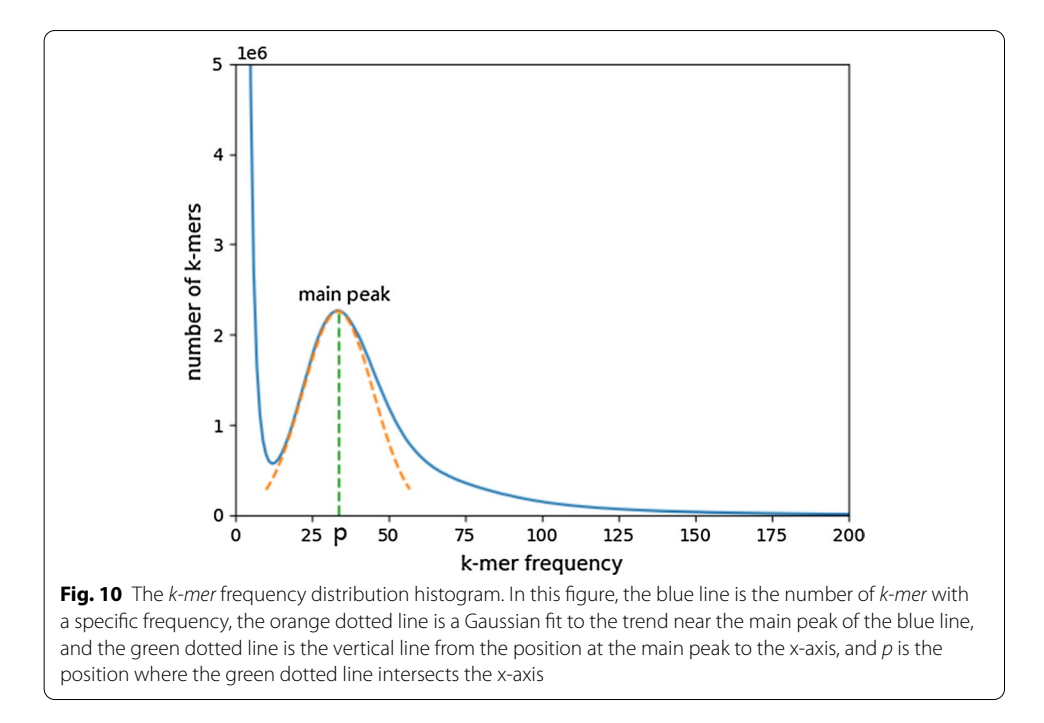

<span id="page-19-0"></span>used in estimation which is settled to 15 by default, and *Cov* is the average read coverage estimated.

### *Getting the threshold of the high‑frequency k‑mer based on the average read coverage*

This section corresponds to *Step5* in the flowchart (Fig. [9\)](#page-17-0). If the average read coverage (*Depth*) is known, RepAHR can multiply it with the coverage factor to obtain the threshold of the high frequency *k-mer*  $t_1$  ( $t_1 = c \times Depth$  ,  $c \in [1.5, 3]$ ) directly. Otherwise, RepAHR needs to multiply the estimated read coverage *Cov* generated in the previous step by the coverage factor *c* to obtain the threshold  $t_1$  ( $t_1 = c \times Cv$ ,  $c \in [1.5, 3]$ ). Where *c* is reasonable to set between 1.5 and 3, the larger *c* is, the more stringent the selection of the high-frequency *k-mer* is.

# **Getting the high‑frequency k‑mers based on the high frequency threshold**

Tis section corresponds to *Step6* in the fowchart (Fig. [9](#page-17-0)). In this section, RepAHR frst obtains a *k-mer* set with a length of about 31 bp generated in the *Step1*. After that, the  $k - mer_i$  whose frequency  $f(i)$  is lower than the threshold  $t_1$  are discarded, and the remaining *k-mers* are composed as a high-frequency *k-mer* set as  $S_h$ . The principle of generating  $S_h$  is shown as follows.

$$
S_h = \{k - mer_i | \forall k - mer_i \in K, f(i) \ge t_1\}
$$
\n
$$
(3)
$$

# **Filtering the high frequency reads from overall NGS reads based on the high frequency k‑mers**

Tis section corresponds to *Step7* in the fowchart (Fig. [9](#page-17-0)). For each read, all *k-mers* included in them can be denoted as  $S = \{s_1, s_2, ..., s_d\}$ , respectively. RepAHR checks how

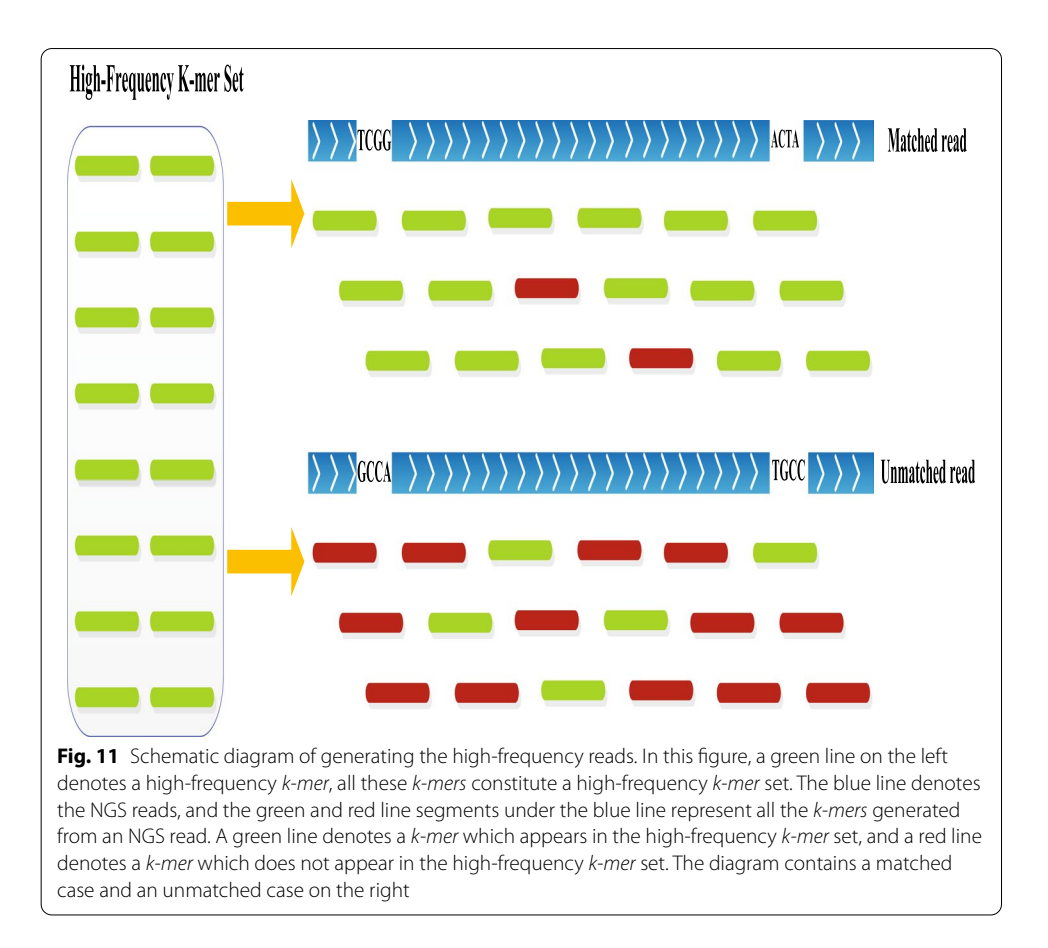

<span id="page-20-0"></span>many *k-mers* in *S* appear in the high frequency *k-mer* set  $S_h$ . If both the *k-mers* at the beginning and at the end of a read ( $s_1$  and  $s_q$ ) are included in set  $S_h$ , and the number of the high-frequency *k-mer* in *S* has reach a certain percentage threshold  $t_2$ . Then the read is classified as a high-frequency read. RepAHR sets  $t_2$  to 90% by default. The principle of this process is shown in Fig. [11](#page-20-0).

### **Assembling the high frequency reads**

Tis section corresponds to *Step8* in the fowchart (Fig. [9](#page-17-0)). In this phase, SPAdes [\[14](#page-22-13)] is used to achieve the contigs of the high-frequency reads. Subsequently, the contigs with low coverage are filtered out  $[29]$  $[29]$  $[29]$ . The contigs left are the initial repeats determined by RepAHR.

# **Scanning assemblies**

Tis section corresponds to *Step9* in the fowchart (Fig. [9\)](#page-17-0). In this step, RepAHR needs to sort the initial repetitive sequences generated from SPAdes according to the fragment length, and removes some fragments whose length cannot meet the requirements. After that, the fragments left are the fnal repeats determined by RepAHR.

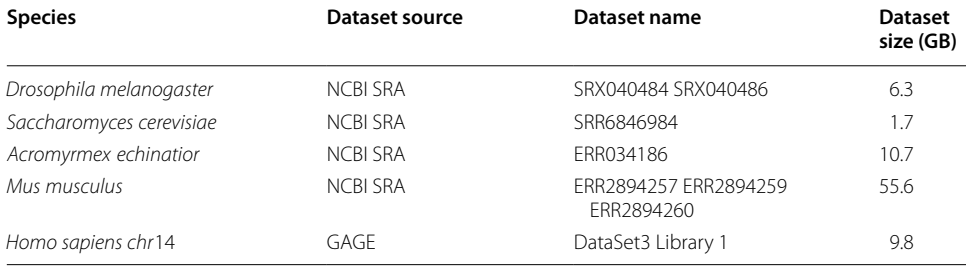

### <span id="page-21-0"></span>**Table 12 Information about the NGS datasets**

# **Experimental datasets**

In this study, fve data sets are used to compare the repeats identifed by RepAHR, RepARK CLC, RepARK Velvet and REPdenovo. Five species are *Drosophila melanogaster*, *Saccharomyces cerevisiae*, *Acromyrmex echinatior*, *Mus musculus* and *Homo sapiens Chromosome 14*. Five data sets are downloaded from NCBI SRA database ([https](https://www.ncbi.nlm.nih.gov/sra/) [://www.ncbi.nlm.nih.gov/sra/\)](https://www.ncbi.nlm.nih.gov/sra/) and GAGE website [\(http://gage.cbcb.umd.edu/\)](http://gage.cbcb.umd.edu/) [\[30](#page-23-3)] . More information about the datasets is shown in the Table [12](#page-21-0).

### **Abbreviations**

NGS: next generation sequencing;; TEs: transposable elements;; TRs: tandem repeats;; BCR: the best coverage ratio;; MCR: the maximum coverage ratio..

#### **Acknowledgements**

The authors would like to thank the editor and anonymous reviewers for their valuable comments in improving the manuscript. Thanks the National Natural Science Foundation of China, Hunan Provincial Science and technology Pro‑ gram, 111 Project, and King Abdullah University of Science and Technology (KAUST) Office of Sponsored Research (OSR) for their support to this study.

### **Open Access**

This article is distributed under the terms of the Creative Commons Attribution 4.0 International License [\(http://creat](http://creativecommons.org/licenses/by/4.0/) [ivecommons.org/licenses/by/4.0/\)](http://creativecommons.org/licenses/by/4.0/), which permits unrestricted use, distribution, and reproduction in any medium, provided you give appropriate credit to the original author(s) and the source, provide a link to the Creative Commons license, and indicate if changes were made.

### **Author Contributions**

JW conceived the project; XL, JW designed the experiments; and XL, XG and XZ performed the experiments; XL and FXW wrote the paper. All authors read and approved the fnal manuscript.

### **Funding**

This work has been supported by the National Natural Science Foundation of China under Grant: No.62002388, No.61772557, Hunan Provincial Science and technology Program (No. 2018wk4001), 111 Project (No. B18059), and King Abdullah University of Science and Technology (KAUST) Office of Sponsored Research (OSR) under award numbers BAS/1/1624-01, FCC/1/1976-18-01, FCC/1/1976-23-01, FCC/1/1976-25-01, FCC/1/1976-26-01, REI/1/0018-01-01, REI/1/4216-01-01, REI/1/4437-01-01, REI/1/4473-01-01, and URF/1/4098-01-01.

### **Availability of data and material**

The tool is publicly available at<https://github.com/bioinfomaticsCSU/RepAHR>.

#### **Compliance with ethical standards**

**Declarations**

Not applicable.

### **Ethics approval and consent to participate** Not applicable.

### **Consent for publication** Not applicable.

#### **Competing interests**

The authors declare that they have no competing interests.

### **Author details**

<sup>1</sup> School of Computer Science and Engineering, Central South University, 932 South Lushan Rd, ChangSha 410083, China.<br><sup>2</sup> Computational Bioscience Research Center, Computer, Electrical and Mathematical Sciences and Engine King Abdullah University of Science and Technology (KAUST), Thuwal 23955, Saudi Arabia.<sup>3</sup> Biomedical Engineering and Department of Mechanical Engineering, University of Saskatchewan, Saskatoon SKS7N5A9, Canada.

Received: 10 December 2019 Accepted: 24 September 2020 Published online: 19 October 2020

#### **References**

- <span id="page-22-0"></span>1. Janicki M, Rooke R, Yang G. Bioinformatics and genomic analysis of transposable elements in eukaryotic genomes. Chromosome Res. 2011;19(6):787.<https://doi.org/10.1007/s10577-011-9230-7>.
- <span id="page-22-1"></span>2. de Koning AJ, Gu W, Castoe TA, Batzer MA, Pollock DD. Repetitive elements may comprise over two-thirds of the human genome. PLoS Genet. 2011;7(12):1002384. [https://doi.org/10.1371/journal.pgen.1002384.](https://doi.org/10.1371/journal.pgen.1002384)
- <span id="page-22-2"></span>3. Ouyang S, Buell CR. The TIGR plant repeat databases: a collective resource for the identifcation of repetitive sequences in plants. Nucleic Acids Res. 2004;32(suppl 1):360–3. [https://doi.org/10.1093/nar/gkh099.](https://doi.org/10.1093/nar/gkh099)
- <span id="page-22-3"></span>4. Castro JP, Carareto CM. Drosophila melanogaster P transposable elements: mechanisms of transposition and regulation. Genetica. 2004;121(2):107–18. [https://doi.org/10.1023/B:GENE.0000040382.48039.a.](https://doi.org/10.1023/B:GENE.0000040382.48039.a)
- <span id="page-22-4"></span>5. Treangen TJ, Salzberg SL. Repetitive DNA and next-generation sequencing: computational challenges and solutions. Nat Rev Genet. 2012;13(1):36. <https://doi.org/10.1038/nrg3117>.
- <span id="page-22-5"></span>6. Kurtz S, Narechania A, Stein JC, Ware D. A new method to compute K-mer frequencies and its application to annotate large repetitive plant genomes. BMC Genomics. 2008;9(1):517. [https://doi.](https://doi.org/10.1186/1471-2164-9-517) [org/10.1186/1471-2164-9-517.](https://doi.org/10.1186/1471-2164-9-517)
- <span id="page-22-6"></span>7. Novák P, Neumann P, Pech J, Steinhaisl J, Macas J. RepeatExplorer: a Galaxy-based web server for genome-wide characterization of eukaryotic repetitive elements from next-generation sequence reads. Bioinformatics. 2013;29(6):792– 3.<https://doi.org/10.1093/bioinformatics/btt054>.
- <span id="page-22-7"></span>8. Koch P, Platzer M, Downie BR. RepARK-de novo creation of repeat libraries from whole-genome NGS reads. Nucleic Acids Res. 2014;42(9):80. <https://doi.org/10.1093/nar/gku210>.
- <span id="page-22-8"></span>9. Fertin G, Jean G, Radulescu A, Rusu I. Hybrid de novo tandem repeat detection using short and long reads. BMC Med Genomics. 2015;8(3):5.<https://doi.org/10.1186/1755-8794-8-S3-S5>.
- <span id="page-22-9"></span>10. Guo R, Li Y-R, He S, Ou-Yang L, Sun Y, Zhu Z. RepLong: de novo repeat identifcation using long read sequencing data. Bioinformatics. 2017;34(7):1099–107. [https://doi.org/10.1093/bioinformatics/btx717.](https://doi.org/10.1093/bioinformatics/btx717)
- <span id="page-22-10"></span>11. Chu C, Nielsen R, Wu Y. REPdenovo: inferring de novo repeat motifs from short sequence reads. PLoS ONE. 2016;11(3):0150719. [https://doi.org/10.1371/journal.pone.0150719.](https://doi.org/10.1371/journal.pone.0150719)
- <span id="page-22-11"></span>12. Luo J, Wang J, Zhang Z, Wu F-X, Li M, Pan Y. EPGA: de novo assembly using the distributions of reads and insert size. Bioinformatics. 2014;31(6):825–33.<https://doi.org/10.1093/bioinformatics/btu762>.
- <span id="page-22-12"></span>13. Luo J, Wang J, Li W, Zhang Z, Wu F-X, Li M, Pan Y. EPGA2: memory-efficient de novo assembler. Bioinformatics. 2015;31(24):3988–90. [https://doi.org/10.1093/bioinformatics/btv487.](https://doi.org/10.1093/bioinformatics/btv487)
- <span id="page-22-13"></span>14. Bankevich A, Nurk S, Antipov D, Gurevich AA, Dvorkin M, Kulikov AS, Lesin VM, Nikolenko SI, Pham S, Prjibelski AD, et al. SPAdes: a new genome assembly algorithm and its applications to single-cell sequencing. J Comput Biol. 2012;19(5):455–77. <https://doi.org/10.1089/cmb.2012.0021>.
- <span id="page-22-14"></span>15. Liao X, Li M, Zou Y, Wu F, Pan Y, Wang J. Current challenges and solutions of de novo assembly. Quant Biol. 2019;7:90–109. <https://doi.org/10.1007/s40484-019-0166-9>.
- <span id="page-22-15"></span>16. Liao X, Zhang X, Wu F, Wang J. de novo repeat detection based on the third generation sequencing reads. In: 2019 IEEE international conference on bioinformatics and biomedicine (2019BIBM). [https://doi.org/10.1109/BIBM4](https://doi.org/10.1109/BIBM47256.2019.8982959) [7256.2019.8982959](https://doi.org/10.1109/BIBM47256.2019.8982959).
- <span id="page-22-16"></span>17. Li M, Liao Z, He Y, Wang J, Luo J, Pan Y. ISEA: iterative seed-extension algorithm for de novo assembly using pairedend information and insert size distribution. IEEE/ACM Trans Comput Biol Bioinform: TCBB. 2017;14(4):916–25. [https](https://doi.org/10.1109/TCBB.2016.2550433) [://doi.org/10.1109/TCBB.2016.2550433.](https://doi.org/10.1109/TCBB.2016.2550433)
- <span id="page-22-17"></span>18. Robinson JT, Thorvaldsdóttir H, Wenger AM, Zehir A, Mesirov JP. Variant review with the integrative genomics viewer. Cancer Res. 2017;77(21):31–4. <https://doi.org/10.1158/0008-5472.CAN-17-0337>.
- <span id="page-22-18"></span>19. Liao X, Li M, Zou Y, Wu F, Pan Y, Luo F, Wang J. EPGA-SC: a framework for de novo assembly of single-cell sequencing reads. IEEE/ACM Trans Comput Biol Bioinform. 2019;.<https://doi.org/10.1109/TCBB.2019.2945761>.
- <span id="page-22-19"></span>20. Langmead B, Salzberg SL. Fast gapped-read alignment with Bowtie 2. Nat Methods. 2012;9(4):357. [https://doi.](https://doi.org/10.1038/nmeth.1923) [org/10.1038/nmeth.1923](https://doi.org/10.1038/nmeth.1923).
- <span id="page-22-20"></span>21. Chen N. Using RepeatMasker to identify repetitive elements in genomic sequences. Curr Protoc Bioinform. 2004;5(1):4–10. <https://doi.org/10.1002/0471250953.bi0410s05>.
- <span id="page-22-21"></span>22. Jurka J, Kapitonov VV, Pavlicek A, Klonowski P, Kohany O, Walichiewicz J. Repbase update, a database of eukaryotic repetitive elements. Cytogenet Genome Res. 2005;110(1–4):462–7. [https://doi.org/10.1159/000084979.](https://doi.org/10.1159/000084979)
- <span id="page-22-22"></span>23. Altschul SF, Gish W, Miller W, Myers EW, Lipman DJ. Basic local alignment search tool. J Mol Biol. 1990;215(3):403–10. [https://doi.org/10.1016/S0022-2836\(05\)80360-2.](https://doi.org/10.1016/S0022-2836(05)80360-2)
- <span id="page-22-23"></span>24. Marçais G, Kingsford C. A fast, lock-free approach for efficient parallel counting of occurrences of k-mers. Bioinformatics. 2011;27(6):764–70.<https://doi.org/10.1093/bioinformatics/btr011>.
- <span id="page-22-24"></span>25. Deorowicz S, Kokot M, Grabowski S, Debudaj-Grabysz A. KMC 2: fast and resource-frugal k-mer counting. Bioinformatics. 2015;31(10):1569–76. [https://doi.org/10.1093/bioinformatics/btv022.](https://doi.org/10.1093/bioinformatics/btv022)
- <span id="page-22-25"></span>26. Li X, Waterman MS. Estimating the repeat structure and length of DNA sequences using l-tuples. Genome Res. 2003;13(8):1916–22.<https://doi.org/10.1101/gr.1251803>.
- <span id="page-23-0"></span>27. Kelley DR, Schatz MC, Salzberg SL. Quake: quality-aware detection and correction of sequencing errors. Genome Biol. 2010;11(11):116. [https://doi.org/10.1186/gb-2010-11-11-r116.](https://doi.org/10.1186/gb-2010-11-11-r116)
- <span id="page-23-1"></span>28. Liao X, Li M, Zou Y, Wu F, Pan Y, Luo F, Wang J, et al. Improving de novo assembly based on read classifcation. IEEE/ ACM Trans Comput Biol Bioinform. 2018;. <https://doi.org/10.1109/TCBB.2018.2861380>.
- <span id="page-23-2"></span>29. Liao X, Li M, Zou Y, Wu F, Pan Y, Wang J. An efficient trimming algorithm based on multi-feature fusion scoring model for NGS data. IEEE/ACM Trans Comput Biol Bioinform. 2019;. [https://doi.org/10.1109/TCBB.2019.2897558.](https://doi.org/10.1109/TCBB.2019.2897558)
- <span id="page-23-3"></span>30. Wu B, Li M, Liao X, Luo J, Wu F, Pan Y, Wang J. MEC: misassembly error correction in contigs based on distribution of paired-end reads and statistics of gc-contents. IEEE/ACM Trans Comput Biol Bioinform. 2018;. [https://doi.](https://doi.org/10.1109/TCBB.2018.2876855) [org/10.1109/TCBB.2018.2876855](https://doi.org/10.1109/TCBB.2018.2876855).

### Ready to submit your research? Choose BMC and benefit from:

- **•** fast, convenient online submission
- **•** thorough peer review by experienced researchers in your field
- rapid publication on acceptance
- support for research data, including large and complex data types
- **•** gold Open Access which fosters wider collaboration and increased citations
- **•** maximum visibility for your research: over 100M website views per year

### **At BMC, research is always in progress.**

**Learn more** biomedcentral.com/submissions

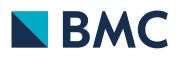